# 560. Subarray Sum Equals K

Medium 19.6K 575

**A** Companies

Given an array of integers nums and an integer k, return the total number of subarrays whose sum equals to k .

A subarray is a contiguous non-empty sequence of elements within an array.

## Example 1:

**Input:** nums =  $[1,1,1]$ ,  $k = 2$ Output: 2

## Example 2:

**Input:** nums =  $[1, 2, 3]$ ,  $k = 3$ Output: 2

# Constraints:

- $1 \leq$  nums. length  $\leq$  2  $*$  10<sup>4</sup>
- $-1000 \leq \text{nums[i]} \leq 1000$
- $-10^7$  <= k <=  $10^7$

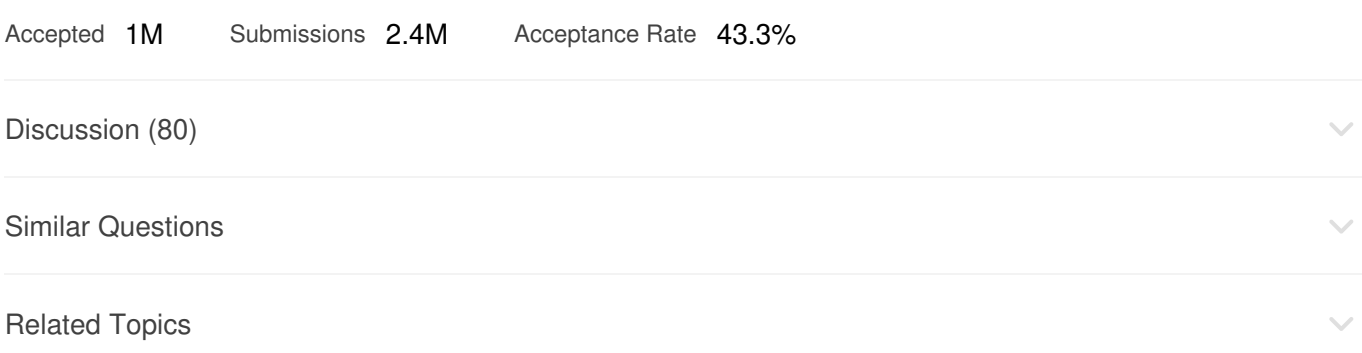

# 1109. Corporate Flight Bookings

Medium  $\sqrt{}$  1.5K  $\sqrt{}$  155  $\left\{ \right\}$ - (?)

**a** Companies

There are  $|n|$  flights that are labeled from  $1$  to  $|n|$ .

You are given an array of flight bookings bookings, where  $|$ bookings[i] = [first $_{\rm i}$ , last $_{\rm i}$ , seats $_{\rm i}$ ] represents a booking for flights  $|$  first $_{\rm i}|$  through  $|$  last $_{\rm i}|$  (inclusive) with  $|$  seats  $_{\rm i}|$  seats reserved for each flight in the range.

Return an array answer of length n, where answer [i] is the total number of seats reserved for flight i.

## Example 1:

```
Input: bookings = [1, 2, 10], [2, 3, 20], [2, 5, 25]], n = 5Output: [10,55,45,25,25]
Explanation:
Flight labels: 1 2 3 4 5
Booking 1 reserved: 10 10
Booking 2 reserved: 20 20
Booking 3 reserved: 25 25 25 25
Total seats: 10 55 45 25 25
Hence, answer = [10, 55, 45, 25, 25]
```
### Example 2:

```
Input: bookings = [1,2,10], [2,2,15]], n = 2Output: [10,25]
Explanation:
Flight labels: 1 2
Booking 1 reserved: 10 10
Booking 2 reserved: 15
Total seats: 10 25
Hence, answer = [10, 25]
```
#### Constraints:

- 1  $\leq$  n  $\leq$  2  $*$  10<sup>4</sup>
- $1 \leq b$ ookings.length  $\leq 2 \times 10^4$
- bookings[i].length  $==$  3
- $1 \leq$  first<sub>i</sub>  $\leq$  last<sub>i</sub>  $\leq$  n
- $1 \leq$  seats<sub>i</sub>  $\leq$  10<sup>4</sup>

Accepted 55.1K Submissions 90.5K Acceptance Rate 60.9%

 $\checkmark$ 

 $\sim$ 

Discussion (7)

Related Topics

# 239. Sliding Window Maximum

Hard  $\uparrow$  16.9K  $\Box$  570  $\mathcal{L}$  $\mathcal{C}$ **a** Companies

You are given an array of integers nums, there is a sliding window of size k which is moving from the very left of the array to the very right. You can only see the k numbers in the window. Each time the sliding window moves right by one position.

Return the max sliding window.

#### Example 1:

**Input:** nums =  $[1,3,-1,-3,5,3,6,7]$ ,  $k = 3$ Output: [3,3,5,5,6,7] Explanation: Window position Max --------------- -----  $[1 \t3 \t-1]$  -3 5 3 6 7 3 1 [3 -1 -3] 5 3 6 7 3 1 3 [-1 -3 5] 3 6 7 5 1 3 -1 [-3 5 3] 6 7 5  $1 \t3 \t-1 \t-3 \t5 \t3 \t6 \t7$  6  $1 \t3 \t-1 \t-3 \t5 \t3 \t6 \t7$  7

#### Example 2:

Input: nums =  $[1]$ ,  $k = 1$ Output: [1]

## Constraints:

- $\bullet$  1 <= nums. length <= 10<sup>5</sup>
- $-10^4$  <= nums [i] <=  $10^4$
- $\bullet$  1  $\leq$  k  $\leq$  nums. length

Accepted 878.6K Submissions 1.9M Acceptance Rate 46.6%

Discussion (101)

# 1024. Video Stitching

Medium  $n^+$  1.6K  $\Box$  55  $\mathcal{O}$ 

```
A Companies
```
You are given a series of video clips from a sporting event that lasted time seconds. These video clips can be overlapping with each other and have varying lengths.

Each video clip is described by an array clips where clips [i] = [start<sub>i</sub>, end<sub>i</sub>] indicates that the ith clip started at  $|\text{start}_1|$  and ended at  $|\textsf{end}_1|$ .

We can cut these clips into segments freely.

• For example, a clip  $[0, 7]$  can be cut into segments  $[0, 1] + [1, 3] + [3, 7]$ .

Return the minimum number of clips needed so that we can cut the clips into segments that cover the entire sporting event  $[0, \text{ time}]$ . If the task is impossible, return  $-1$ .

# Example 1:

```
Input: clips = [(0,2], [4,6], [8,10], [1,9], [1,5], [5,9]], time = 10
Output: 3
Explanation: We take the clips [0,2], [8,10], [1,9]; a total of 3 clips.
Then, we can reconstruct the sporting event as follows:
We cut [1,9] into segments [1,2] + [2,8] + [8,9].
Now we have segments [0,2] + [2,8] + [8,10] which cover the sporting event [0,10].
```
# Example 2:

```
Input: clips = [(0,1],[1,2]], time = 5
Output: -1Explanation: We cannot cover [0,5] with only [0,1] and [1,2].
```
# Example 3:

```
Input: clips = [0,1],[6,8],[0,2],[5,6],[0,4],[0,3],[6,7],[1,3],[4,7],[1,4],
[2,5], [2,6], [3,4], [4,5], [5,7], [6,9]], time = 9
Output: 3
Explanation: We can take clips [0,4], [4,7], and [6,9].
```
# Constraints:

 $\bullet$  1  $\leq$  clips. length  $\leq$  100

- $\theta \leq \text{start}_i \leq \text{end}_i \leq 100$
- $1 \leq t$  ime  $\leq 100$

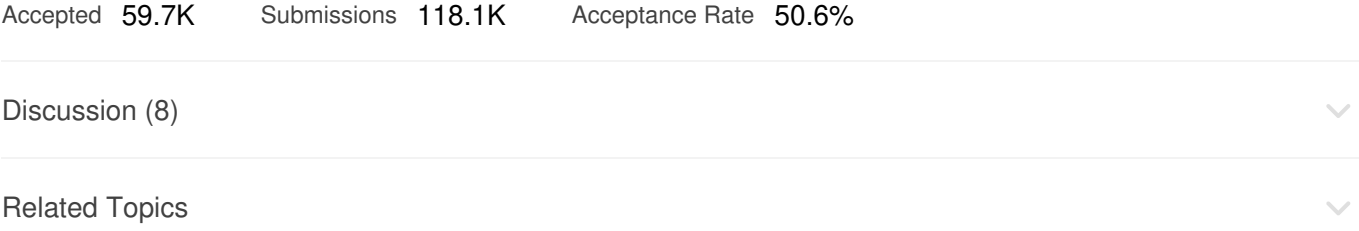

# 84. Largest Rectangle in Histogram

Hard  $\bigoplus$  15.6K  $\bigoplus$  225  $\sum$  $\mathcal{C}$ **A** Companies

Given an array of integers heights representing the histogram's bar height where the width of each bar is  $1$ , return the area of the largest rectangle in the histogram.

# Example 1:

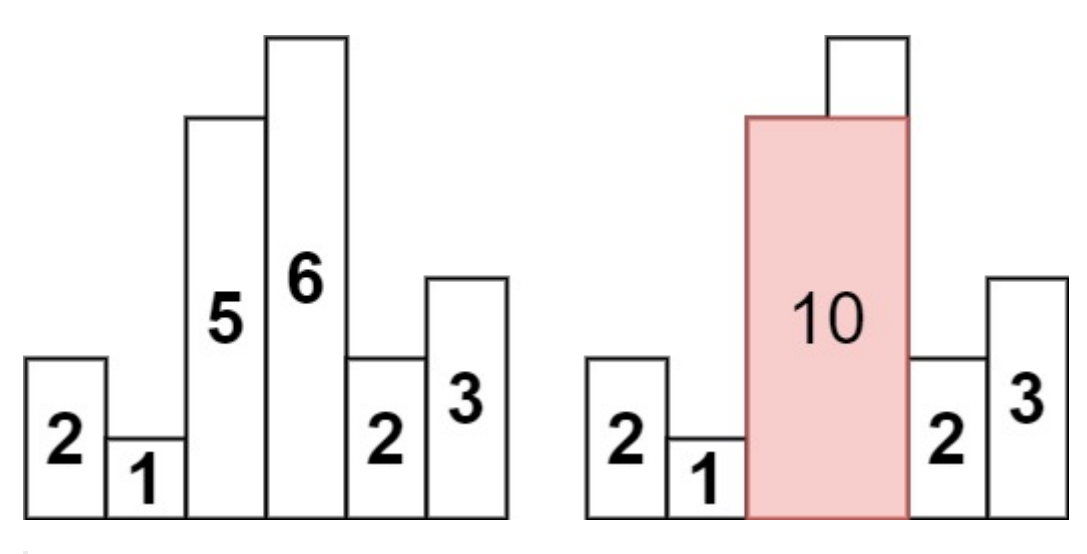

**Input:** heights =  $[2, 1, 5, 6, 2, 3]$ Output: 10 Explanation: The above is a histogram where width of each bar is 1. The largest rectangle is shown in the red area, which has an area = 10 units.

# Example 2:

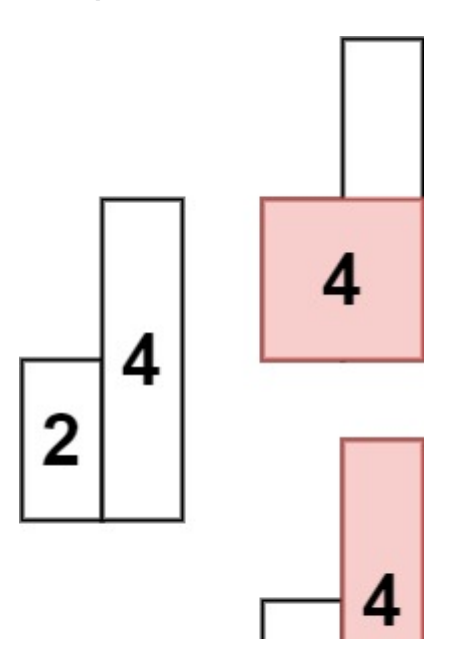

# $\overline{2}$

**Input:** heights =  $[2, 4]$ Output: 4

# Constraints:

- $1 \leq$  heights. length  $\leq 10^5$
- $\theta \leq$  heights [i]  $\leq$  10<sup>4</sup>

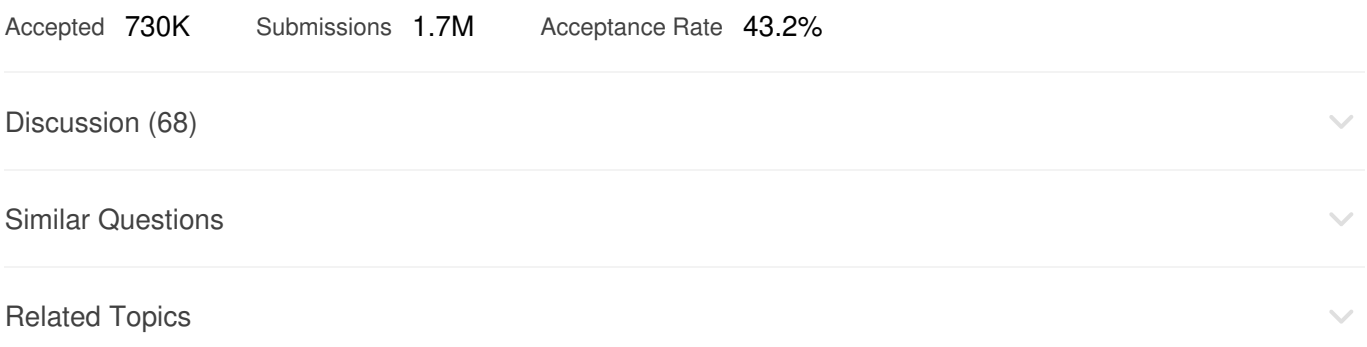